## SAP ABAP table P19TAX\_EMPLOYEE {Employee line - worker record}

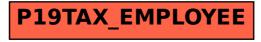